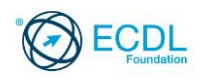

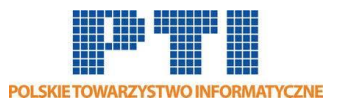

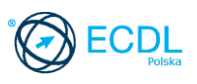

# **ECDL/ICDL Użytkowanie baz danych Moduł S1**

Sylabus - wersja 6.0

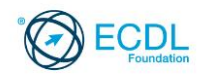

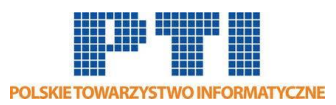

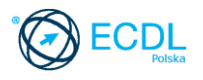

#### **Przeznaczenie Sylabusa**

Dokument ten zawiera szczegółowy Sylabus dla modułu ECDL/ICDL Użytkowanie baz danych. Sylabus opisuje zakres wiedzy i umiejętności, jakie musi opanować Kandydat. Sylabus zawiera podstawy teoretyczne do pytań i zadań egzaminacyjnych z tego modułu.

#### **Copyright © 1997 - 2016 Fundacja ECDL**

Wszystkie prawa zastrzeżone. Żadna część poniższego opracowania nie może być wykorzystana bez zgody Fundacji ECDL. Wszystkie podmioty zainteresowane wykorzystaniem opracowania powinny kontaktować się bezpośrednio z Fundacją ECDL.

#### **Oświadczenie**

Mimo tego, że podczas opracowania powyższego dokumentu Fundacja ECDL dołożyła wszelkich starań by zawierał on wszystkie niezbędne elementy, to Fundacja ECDL, jako wydawca opracowania nie udziela gwarancji i nie bierze odpowiedzialności za ewentualne braki. Fundacja nie bierze również odpowiedzialności za błędy, pominięcia, nieścisłości, straty lub szkody wynikające z tytułu użytkowania poniższej publikacji. Wszelkie zmiany mogą zostać dokonane przez Fundację ECDL na jej odpowiedzialność, bez konieczności zgłaszania tego faktu.

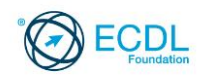

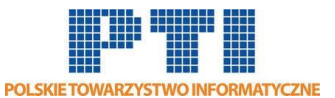

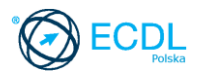

## **ECDL/ICDL Użytkowanie baz danych**

Moduł ten wymaga od Kandydata zrozumienia koncepcji baz danych oraz zademonstrowania zdolności do używania baz danych.

## **Założenia modułu**

Aby zaliczyć moduł Kandydat musi posiadać wiedzę i umiejętności z zakresu:

- Podstawowej teorii baz danych oraz sposobu ich organizacji i używania.
- Tworzenia prostych baz danych i podglądu ich zawartości w różnych trybach.
- Tworzenia tabel, określania i modyfikowania pó,l tworzenia relacji między tabelami, wprowadzania i edycji danych w tabeli.
- Filtrowania tabeli, stosowania kwerendy w celu wybierania określonych informacji z bazy danych.
- Tworzenia formularzy w celu wprowadzania, modyfikowania i usuwania rekordów i danych w rekordach.
- Tworzenia typowych raportów i przygotowywania wydruków gotowych do wydruku czy do rozpowszechniania elektronicznego.

### **Osoba posiadająca daną kwalifikację:**

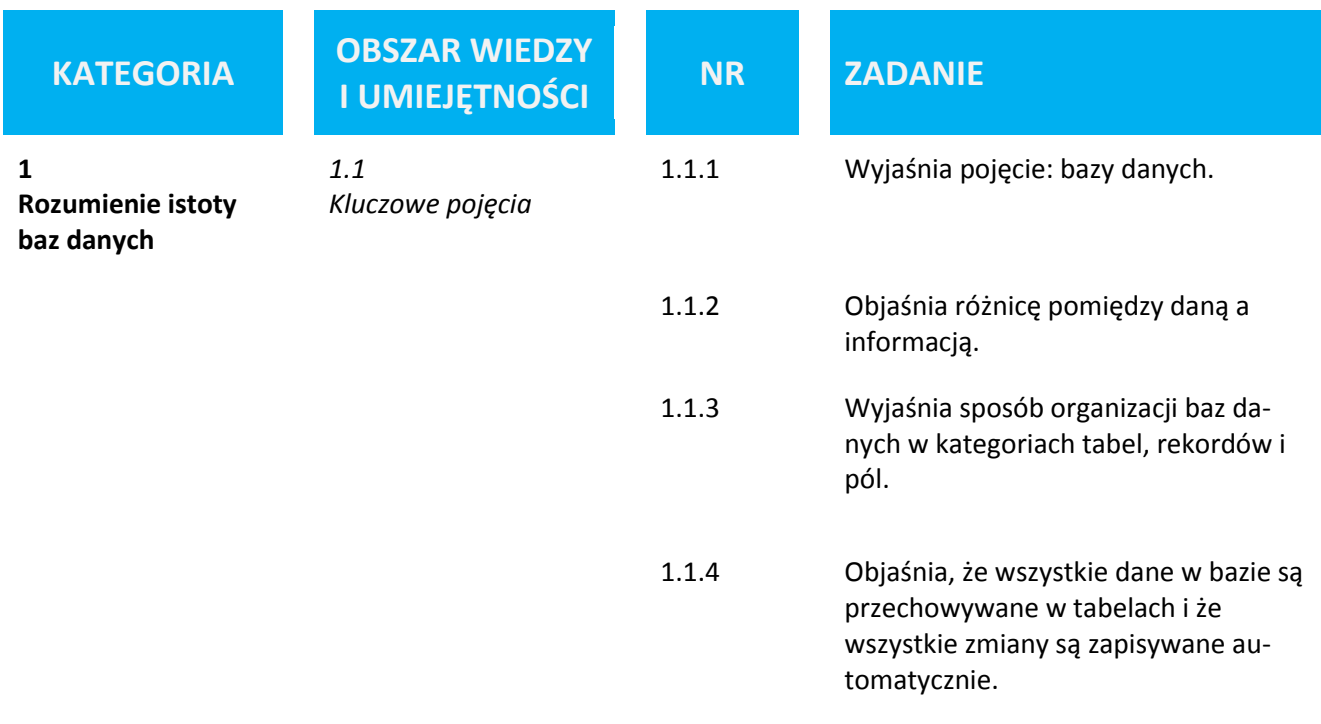

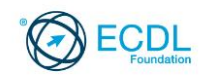

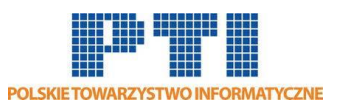

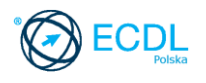

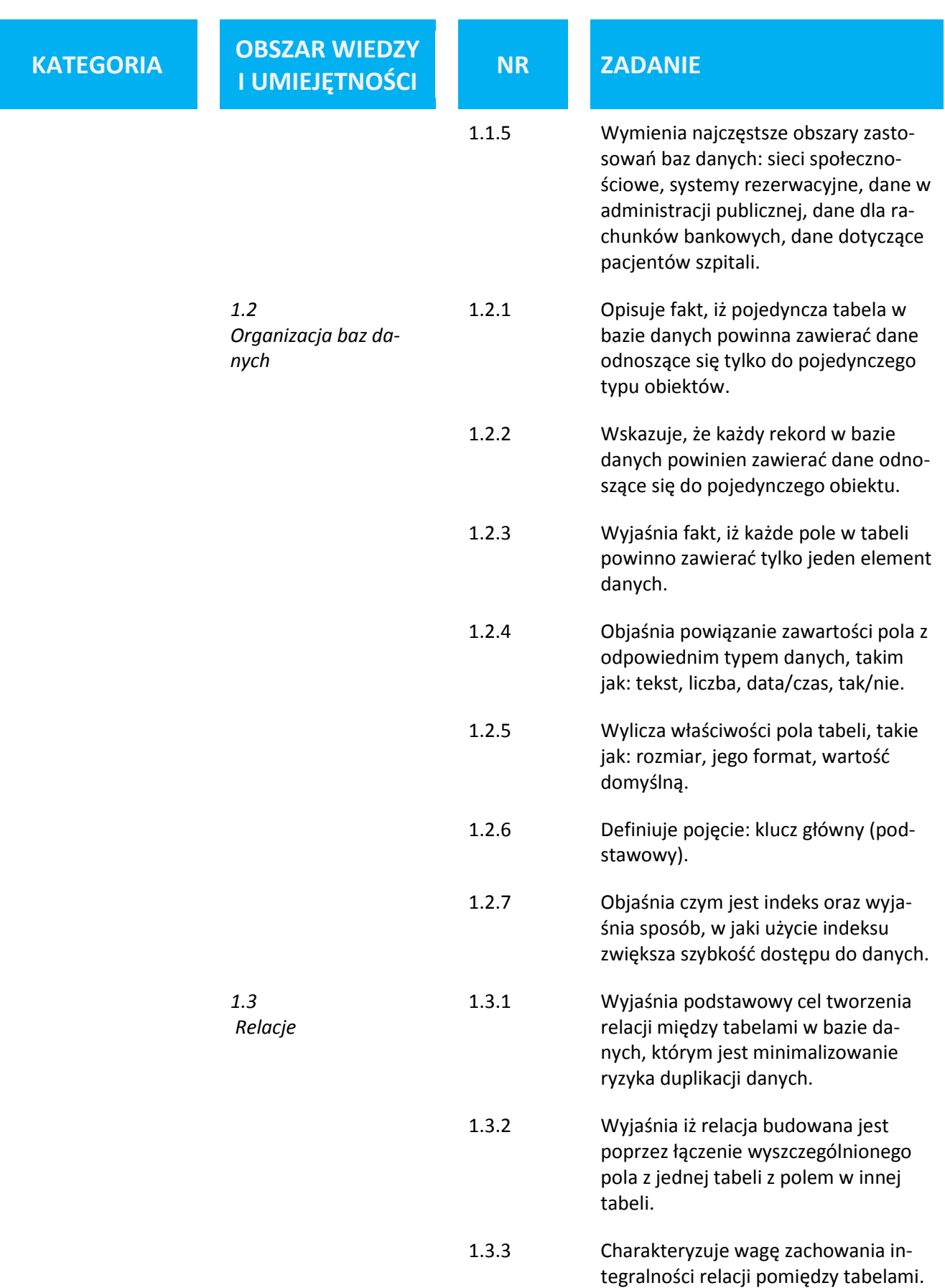

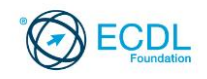

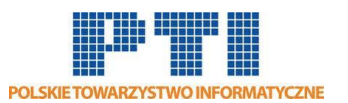

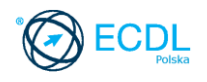

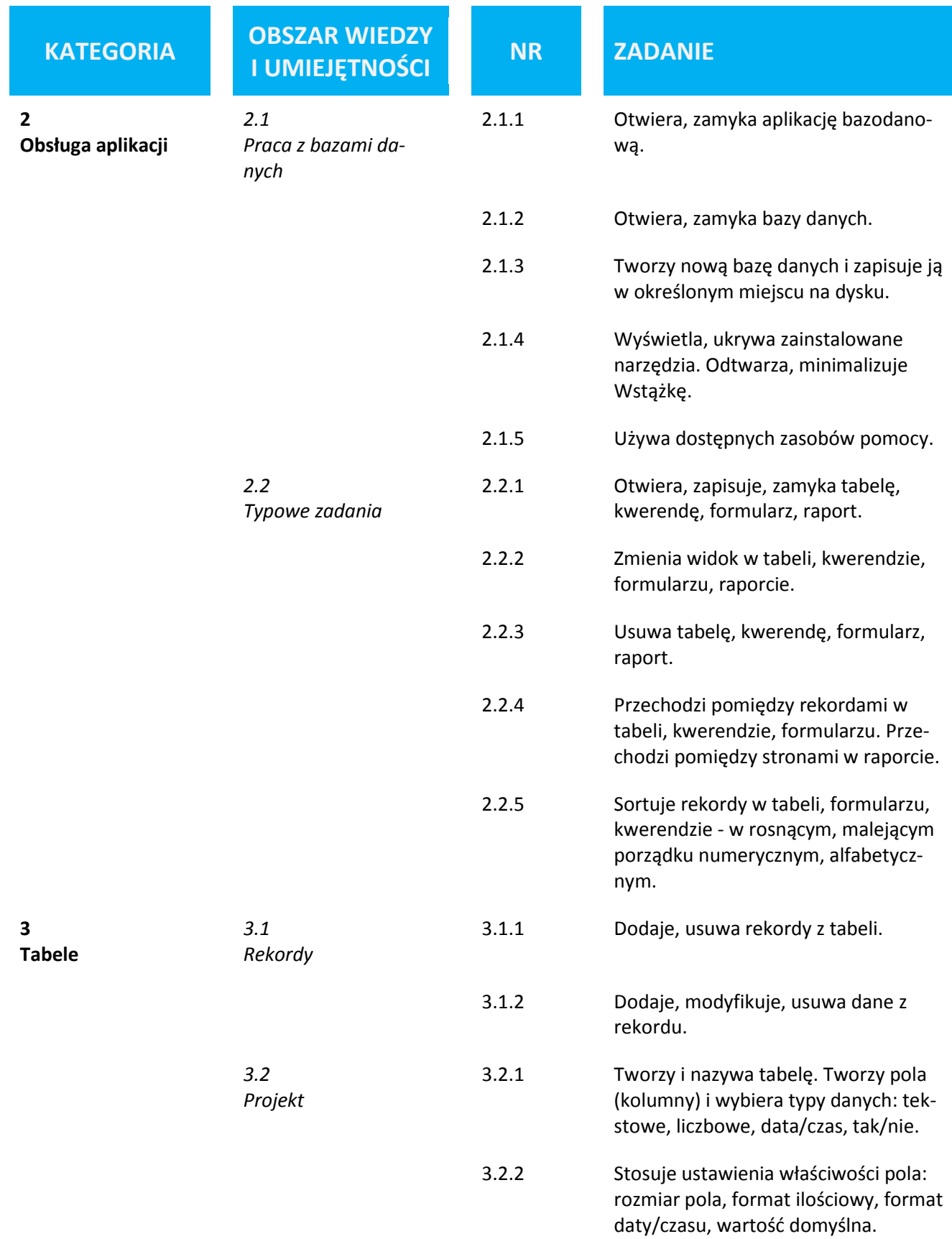

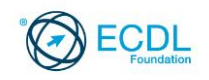

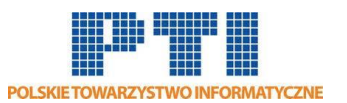

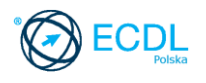

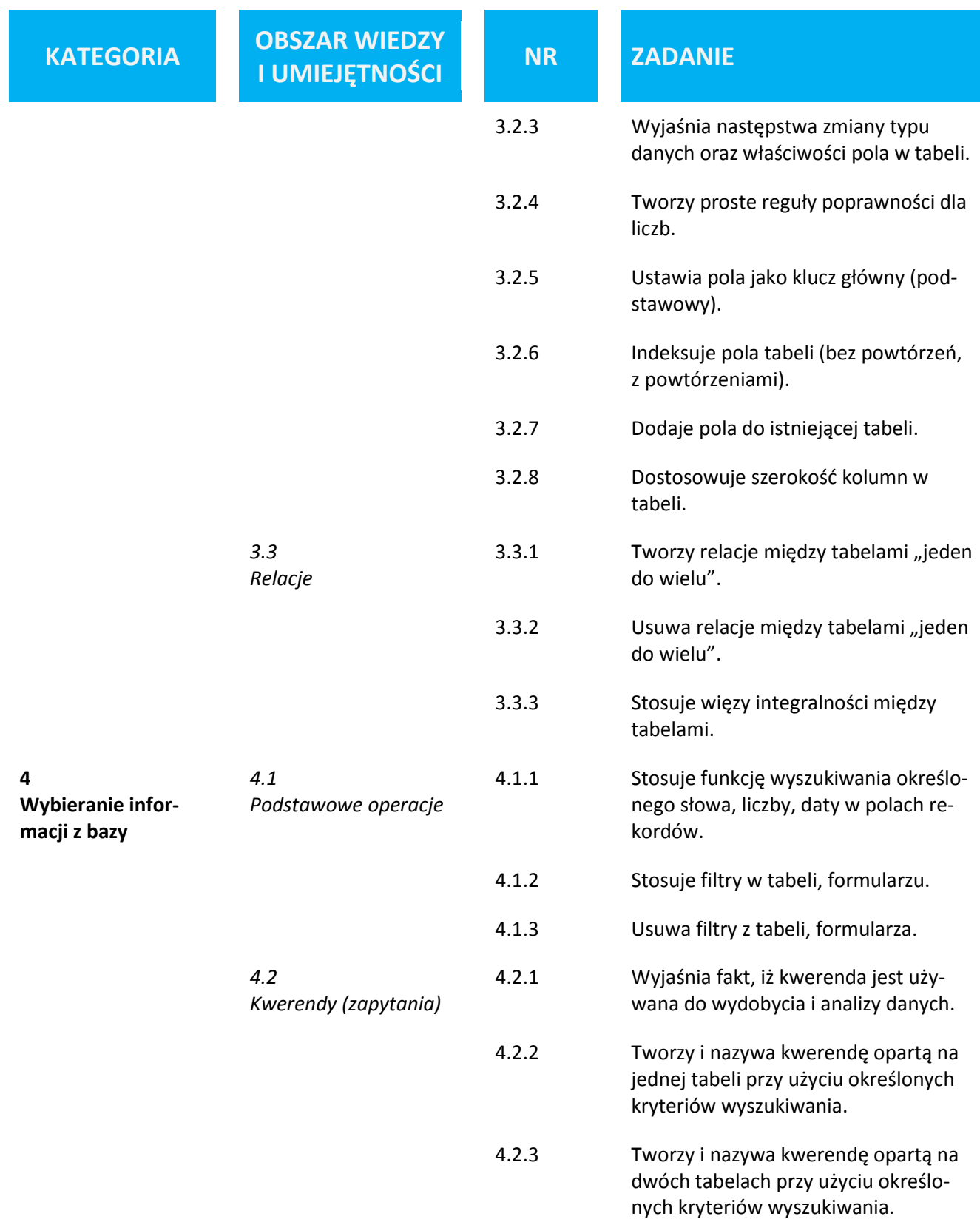

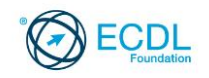

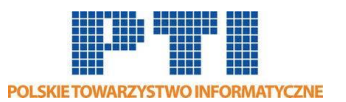

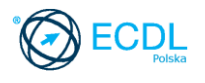

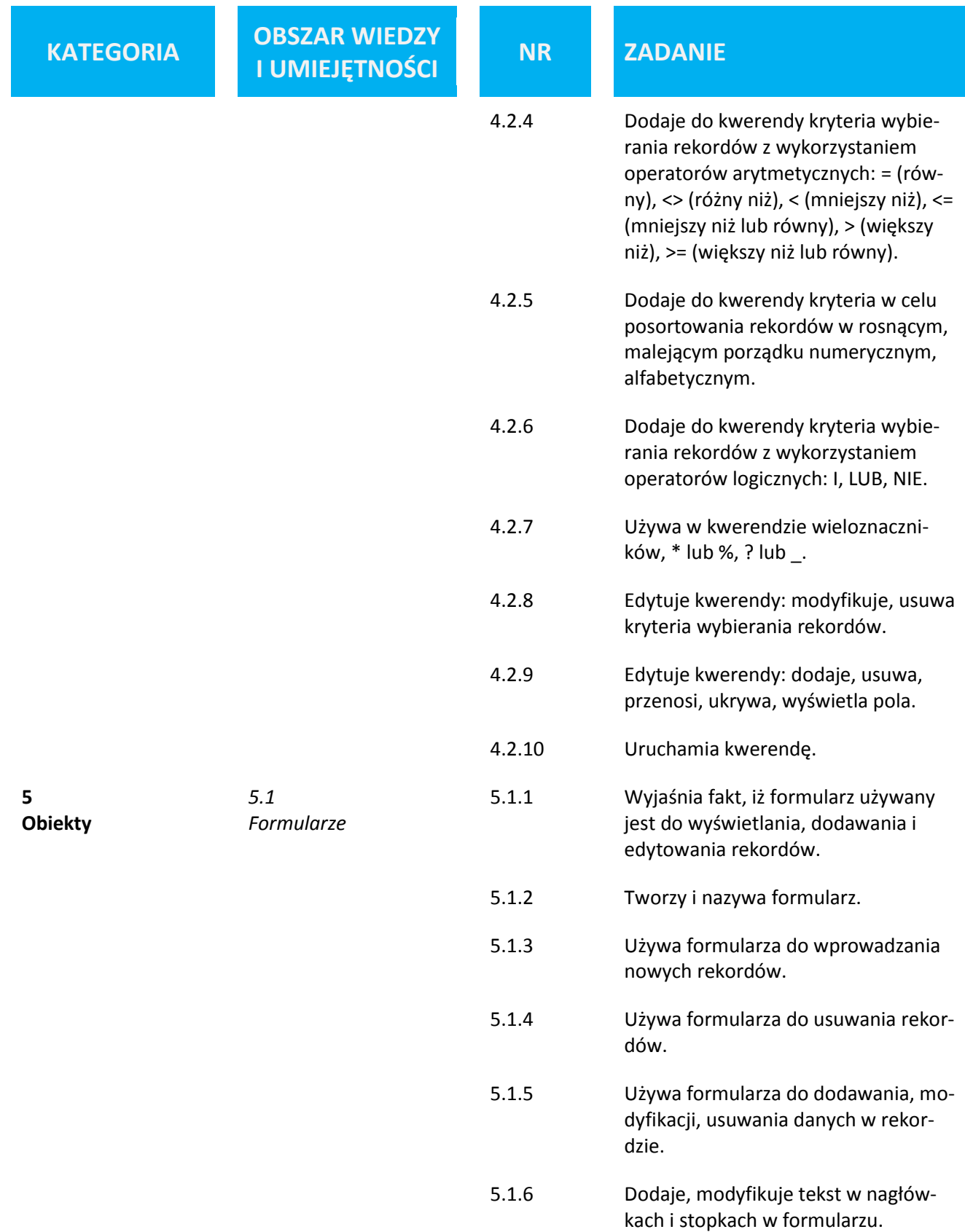

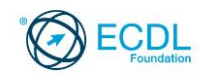

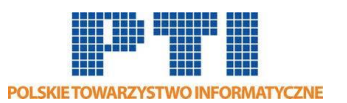

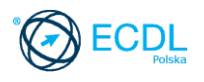

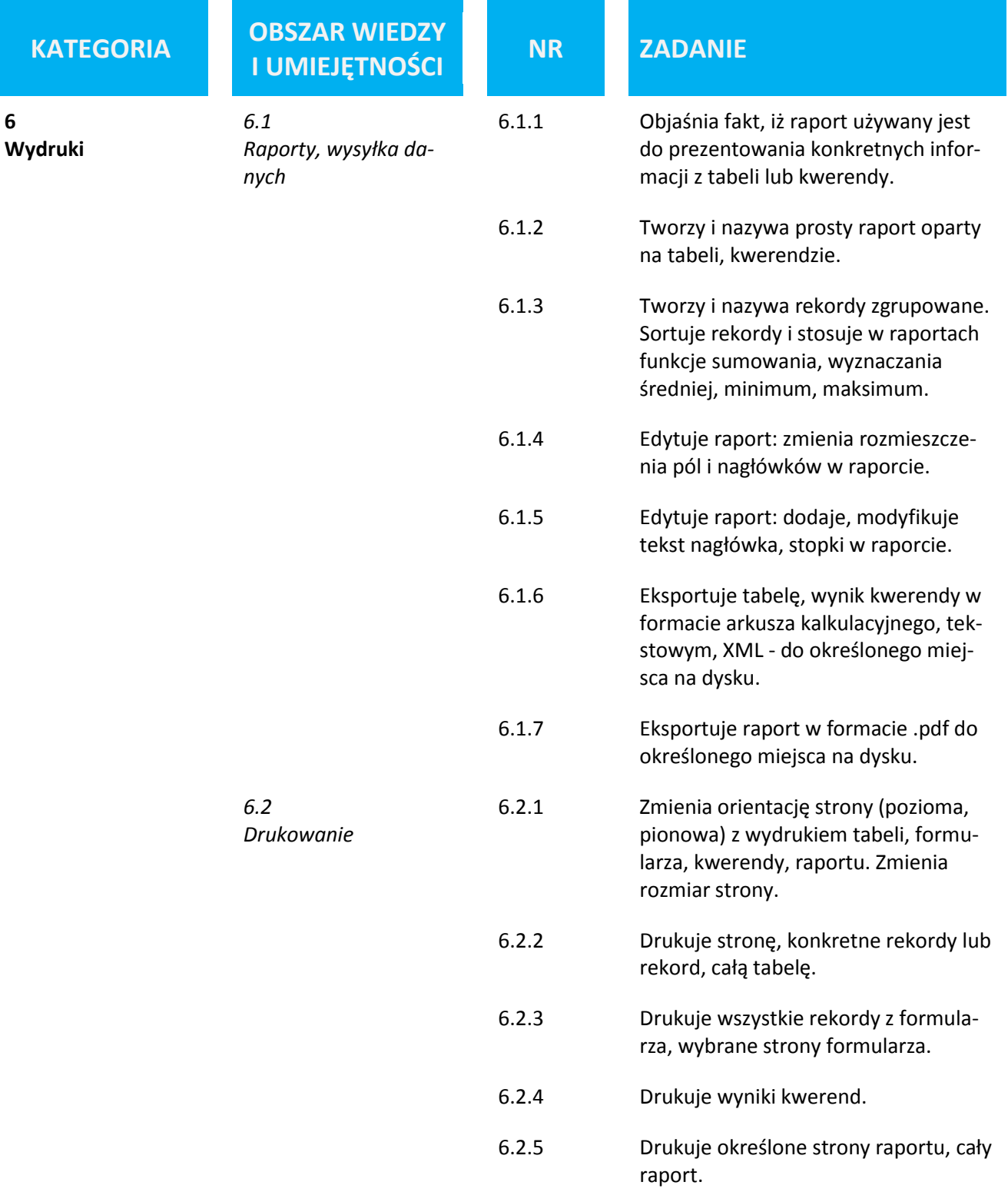